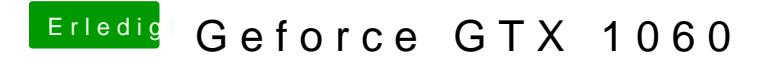

Beitrag von KillerM vom 14. August 2018, 16:10

Ja den hacken habe ich auch gesetzt.